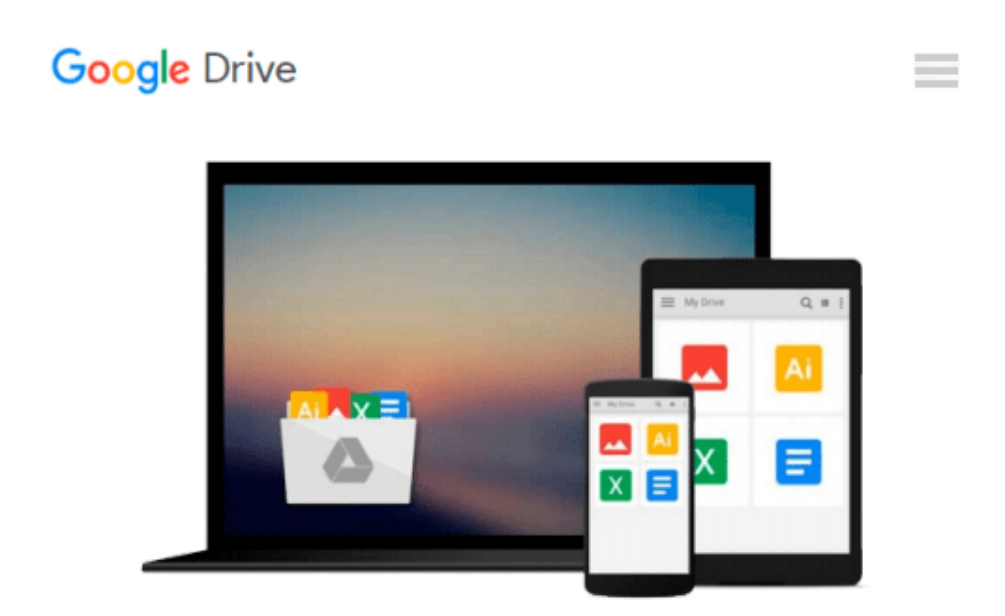

# **Visualizing Data with Microsoft Power View [With CDROM] by Larson, Brian, Davis, Mark, English, Dan (2012) Paperback**

*Brian, Davis, Mark, English, Dan Larson*

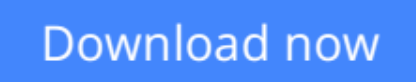

[Click here](http://bookengine.site/go/read.php?id=B011YT6XHY) if your download doesn"t start automatically

## **Visualizing Data with Microsoft Power View [With CDROM] by Larson, Brian, Davis, Mark, English, Dan (2012) Paperback**

Brian, Davis, Mark, English, Dan Larson

**Visualizing Data with Microsoft Power View [With CDROM] by Larson, Brian, Davis, Mark, English, Dan (2012) Paperback** Brian, Davis, Mark, English, Dan Larson

**<u>[Download](http://bookengine.site/go/read.php?id=B011YT6XHY)** [Visualizing Data with Microsoft Power View \[With C ...pdf](http://bookengine.site/go/read.php?id=B011YT6XHY)</u>

**[Read Online](http://bookengine.site/go/read.php?id=B011YT6XHY)** [Visualizing Data with Microsoft Power View \[With ...pdf](http://bookengine.site/go/read.php?id=B011YT6XHY)]

**Download and Read Free Online Visualizing Data with Microsoft Power View [With CDROM] by Larson, Brian, Davis, Mark, English, Dan (2012) Paperback Brian, Davis, Mark, English, Dan Larson**

#### **From reader reviews:**

#### **Teresa Ealy:**

Reading a publication can be one of a lot of pastime that everyone in the world really likes. Do you like reading book therefore. There are a lot of reasons why people love it. First reading a publication will give you a lot of new details. When you read a book you will get new information because book is one of many ways to share the information or even their idea. Second, examining a book will make anyone more imaginative. When you reading through a book especially tale fantasy book the author will bring you to definitely imagine the story how the characters do it anything. Third, you can share your knowledge to others. When you read this Visualizing Data with Microsoft Power View [With CDROM] by Larson, Brian, Davis, Mark, English, Dan (2012) Paperback, it is possible to tells your family, friends and soon about yours e-book. Your knowledge can inspire the mediocre, make them reading a book.

#### **Cheryl Estrella:**

Do you have something that you enjoy such as book? The guide lovers usually prefer to decide on book like comic, limited story and the biggest the first is novel. Now, why not striving Visualizing Data with Microsoft Power View [With CDROM] by Larson, Brian, Davis, Mark, English, Dan (2012) Paperback that give your satisfaction preference will be satisfied simply by reading this book. Reading addiction all over the world can be said as the method for people to know world much better then how they react to the world. It can't be mentioned constantly that reading behavior only for the geeky person but for all of you who wants to be success person. So , for all of you who want to start looking at as your good habit, you can pick Visualizing Data with Microsoft Power View [With CDROM] by Larson, Brian, Davis, Mark, English, Dan (2012) Paperback become your personal starter.

#### **Amy Arwood:**

As a university student exactly feel bored to be able to reading. If their teacher requested them to go to the library or to make summary for some e-book, they are complained. Just minor students that has reading's heart and soul or real their pastime. They just do what the professor want, like asked to the library. They go to right now there but nothing reading really. Any students feel that studying is not important, boring in addition to can't see colorful photographs on there. Yeah, it is to get complicated. Book is very important to suit your needs. As we know that on this era, many ways to get whatever we wish. Likewise word says, ways to reach Chinese's country. So , this Visualizing Data with Microsoft Power View [With CDROM] by Larson, Brian, Davis, Mark, English, Dan (2012) Paperback can make you experience more interested to read.

#### **Jason Probst:**

Publication is one of source of know-how. We can add our understanding from it. Not only for students but also native or citizen will need book to know the update information of year to year. As we know those

guides have many advantages. Beside most of us add our knowledge, can bring us to around the world. By the book Visualizing Data with Microsoft Power View [With CDROM] by Larson, Brian, Davis, Mark, English, Dan (2012) Paperback we can get more advantage. Don't someone to be creative people? To become creative person must love to read a book. Merely choose the best book that acceptable with your aim. Don't possibly be doubt to change your life with this book Visualizing Data with Microsoft Power View [With CDROM] by Larson, Brian, Davis, Mark, English, Dan (2012) Paperback. You can more inviting than now.

**Download and Read Online Visualizing Data with Microsoft Power View [With CDROM] by Larson, Brian, Davis, Mark, English, Dan (2012) Paperback Brian, Davis, Mark, English, Dan Larson #98G6XMEU7RH**

### **Read Visualizing Data with Microsoft Power View [With CDROM] by Larson, Brian, Davis, Mark, English, Dan (2012) Paperback by Brian, Davis, Mark, English, Dan Larson for online ebook**

Visualizing Data with Microsoft Power View [With CDROM] by Larson, Brian, Davis, Mark, English, Dan (2012) Paperback by Brian, Davis, Mark, English, Dan Larson Free PDF d0wnl0ad, audio books, books to read, good books to read, cheap books, good books, online books, books online, book reviews epub, read books online, books to read online, online library, greatbooks to read, PDF best books to read, top books to read Visualizing Data with Microsoft Power View [With CDROM] by Larson, Brian, Davis, Mark, English, Dan (2012) Paperback by Brian, Davis, Mark, English, Dan Larson books to read online.

### **Online Visualizing Data with Microsoft Power View [With CDROM] by Larson, Brian, Davis, Mark, English, Dan (2012) Paperback by Brian, Davis, Mark, English, Dan Larson ebook PDF download**

**Visualizing Data with Microsoft Power View [With CDROM] by Larson, Brian, Davis, Mark, English, Dan (2012) Paperback by Brian, Davis, Mark, English, Dan Larson Doc**

**Visualizing Data with Microsoft Power View [With CDROM] by Larson, Brian, Davis, Mark, English, Dan (2012) Paperback by Brian, Davis, Mark, English, Dan Larson Mobipocket**

**Visualizing Data with Microsoft Power View [With CDROM] by Larson, Brian, Davis, Mark, English, Dan (2012) Paperback by Brian, Davis, Mark, English, Dan Larson EPub**